## **Mail Forwarding**

Email forwarding has gone through many changes so what you thought was true may not be true now.

## Current

When a CS account is created we forward all of your CS mail(cnetid@cs.uchicago.edu) to cnetid@uchicago.edu.

## Change the forwarding address

Currently, the only way to change your forwarding address is to ask us (techstaff@cs.uchicago.edu).

## Historically

We also used to forward mail to cnetid@uchicago.edu by default, but we offered a method of changing the forwarding yourself by editing a file in /stage. If you see any documentation to this effect it is now incorrect. Please see change\_the\_forwarding\_address for details on how to forward mail today.

From: https://howto.cs.uchicago.edu/ - How do I?

Permanent link: https://howto.cs.uchicago.edu/techstaff:mail\_forwarding?rev=1427142174

Last update: 2015/03/23 15:22

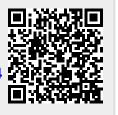